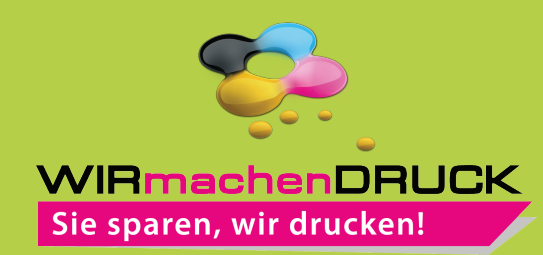

## Datenblatt

## Haftnotiz

softcoverset, umschlag bedruckt, 50 Blatt

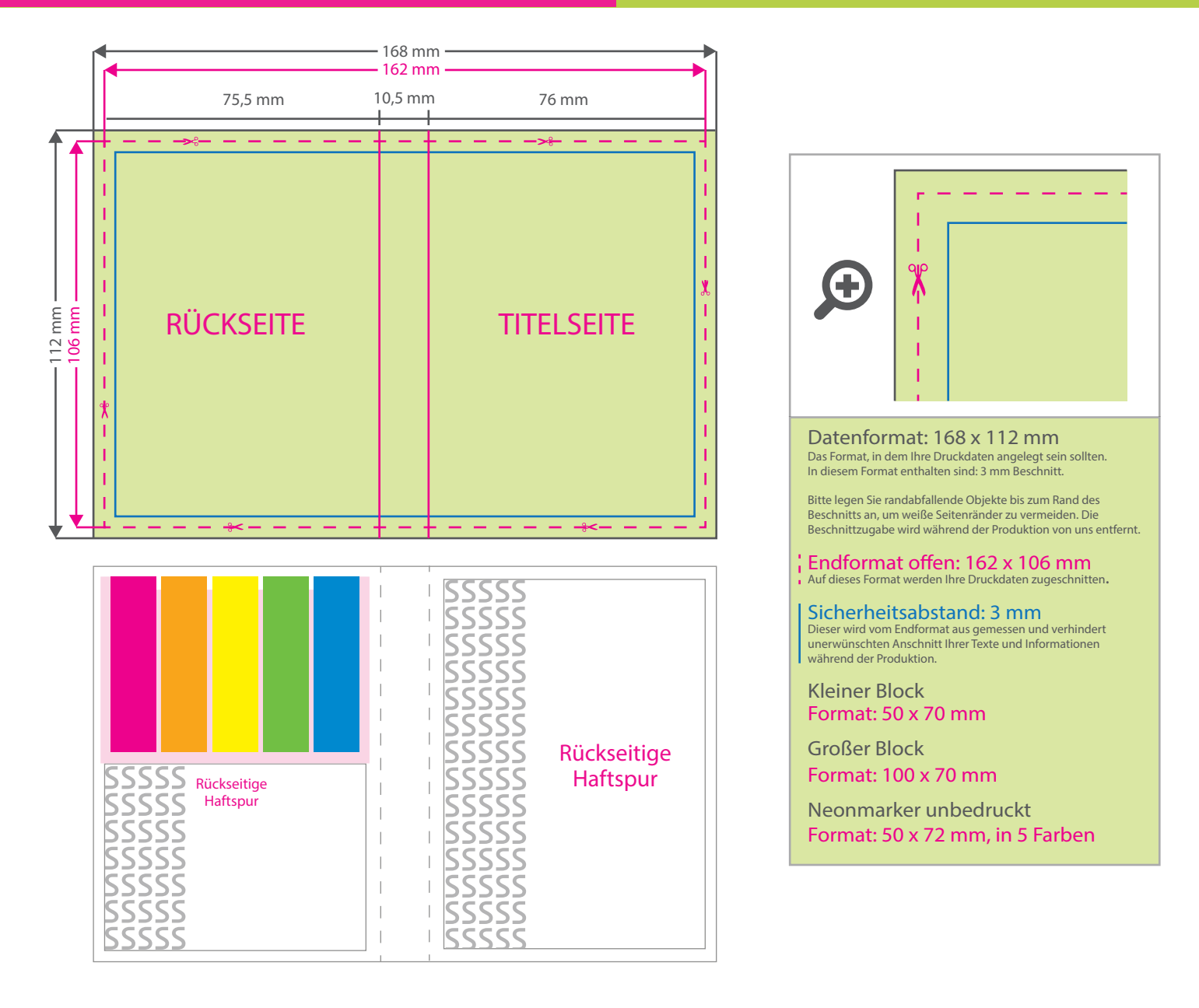

## 5 Tipps zur fehlerfreien Gestaltung Ihrer Druckdaten

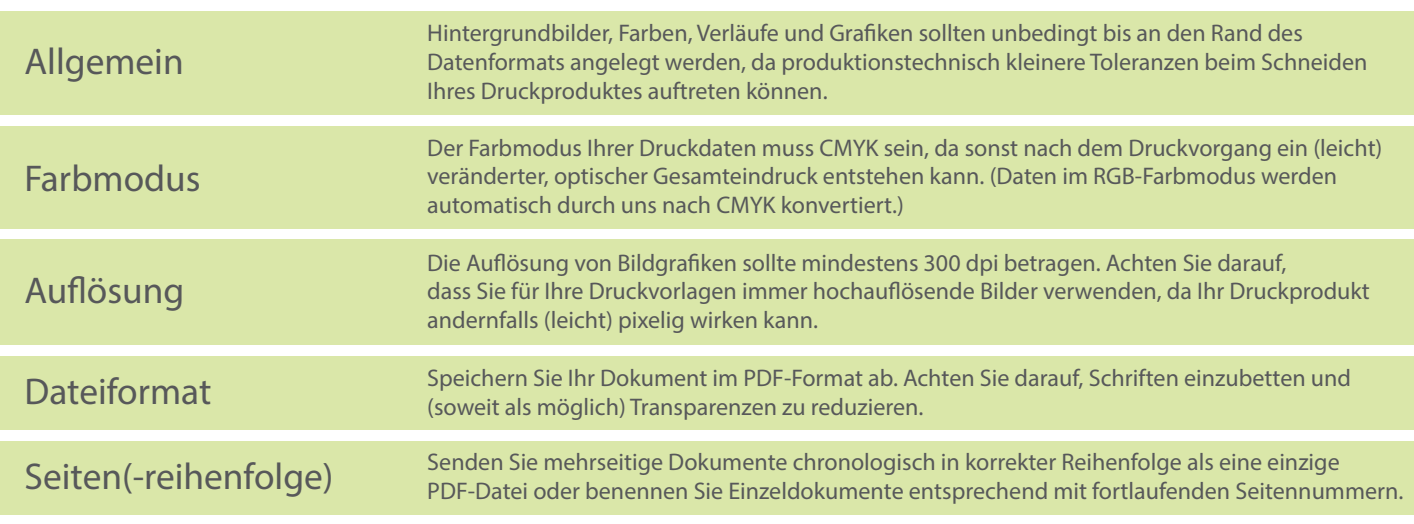